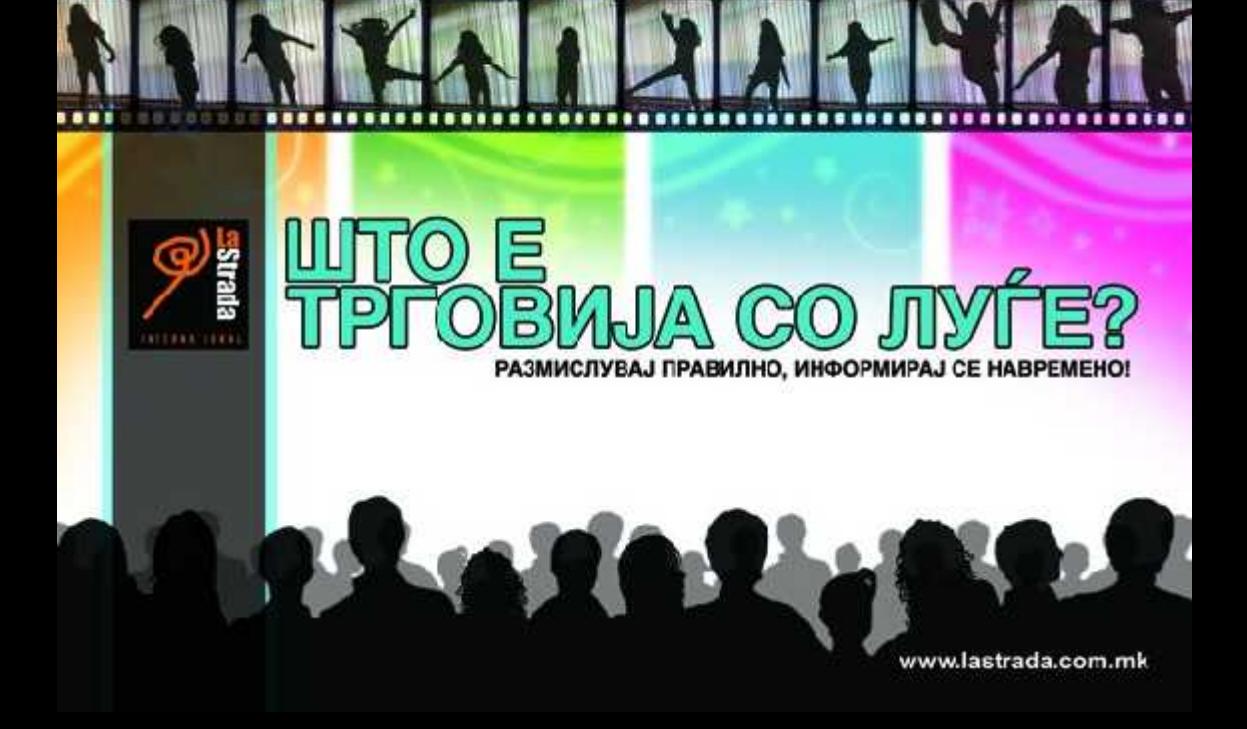

СЕКОЈ ОДЛУЧУВА КАКО ЌЕ ЖИВЕЕ, КАДЕ ЌЕ ПАТУВА И ШТО ЌЕ РАБСТИ, но, пред било која одлука да ја донесете, треба добро да се информирате !!!!

Јавете се и информирајте се на СОС<br>за помош и информација од трговија со луѓе

0800 11111

Направете го тоа за себе, и за своите најмили!

**FROS** 

ym.

 $\frac{1}{2}$ 

and his

 $\frac{1}{2}$ 

**Contract Contract** 

## **LUTO ПРЕТСТАВУВА**

Трговијата со луѓе опфаќа:

ЗАСОЛНУВАЊЕ

**BPEYBAHLE** 

**INPEHOC** 

КРИЕЊЕ

СИЛА

**BRITAL SAKAHA** 

При што се користи

ЗАГЛАШУВАЊЕ

КИДНАПИРАЊЕ...

**ВЛРИНУДА** 

**A3MAMA** 

**TPEBO3** 

**ПРИФАКАЊЕ** 

Трговијата со луѓе е: КРИВИЧНО ДЕЛО PHAJCYPOBO KPIJEH E HA

Трговијата со луѓе е експлоатација: СЕКСУАЛНО ИСКОРИСТУВАЊЕ ПРИСИЛНА РАБОТА ЛАЖНО ПОСВОЈУВАЊЕ ПРИСИЛНИ И ЛАЖНИ БРАКОВИ АПРИСИЛА НА ПРАВЕЊЕ<br>- КРИМИНАЛНИ ДЕЛА<br>- како питачење, крадење... ВАДЕЊЕ НА ОРГАНИ

И сето ова со една, единствена цел експлоатација на човечкиот труд и човечкото тело

# ТАЛИ<br>ОВИЧАТА СО ЛУЃЕ<br>ОСТОИ И КАЈ НАС

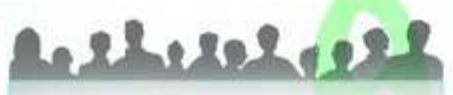

Трговијата со луѓе претставува сериозен меѓународен проблем и за жал постои и кај нас. Република Македонија не е само транзит-земја низ која поминуваат жртвите на трговија со луѓе. и земја на дестинација во која што пристигнуваат и престојуваат жртвите, туку и земја на пстекло.

Ако трговијата со луѓе се случува надвор од границите на една држаза тогаш таа претставува транс-национална трговија со луѓе, но доколку се случува во рамките на границите на една држава, тогаш таа претставува внатрешна трговија со луѓе.

Не е задолжително да заминете во странство поради работа, студирање, туризам за да станете жртва на трговија со луѓе. Жртва на трговија со гуѓе може да станете и во својата држава!

## **KOJ CE MOXE** ДА БИДЕ ЖРТВА НА ТРГОВИЈА СО ЛУЃЕ

Трговијата со луѓе постои насекаде околу нас и секој може да стане жртва, па и ТИ!

Може да и се случи на мојата најдобра другарка или другар, на момчето што го запознав минатата недела во диско, на другарката од основно училиште која седеше во прва клупа и сите и беа петки, на соседот кој минатата година заврши факултет, на родничата што замина на работа во странство.

#### Жртва може да биде секој,

маж, жена, дете, независно на нивната возраст, образование, верска припадност. Жртвите се луѓе кои индивидуално или колектизно претрпеле физички или псикички повреди, емотивно патење, економско оштетување или константно трпат прекршување на основните човекови права.

ЗАКОНИ И КАЗНИ!

Тровията со луѓе во Р. Македония с казнива со закон.

Член 418-а Трговија со луѓе

Член 418-5 Криумчаренье на **иигранти** 

Член 418-в Организирање на група и поттикнување на извршување на делата Трговија со луѓе и криумчасење на мигранти

> Член 418-г Тргсвија со деца

www.pravo.org

#### Cona 17 iog, Ulman

Je saacsnat Musan apeky unmepnem. Moj skuberne bo Ckouje u bee ce sa mmo. congba egua gebojka. Buabomen, амбициолен, моден и мубелен. Имарме nnoly megnunka patomu sa kon mmo roskebne ga pasiobapani uprky unmepnim, но што следующе и намата први средба во Штий за подебро да се запозниеме. Deme sybob na uph aoixeg. Og moiam bo exeguing neko sky meeting so bpene na bakıngame beb na peranaja Ulman - Okoaje - Ulman. Ha nojama epeka u uchame kpaj, bugejka oba beme nomnovni koju prinko zr ykamyta u na koja zume nov gpytapka na sabagyban. Mopab jar usacemo ga hamykan ha Okanje, wwaa mma Mason sapame да оди на работа. Бев млада, залубела, наивна n maka ee übmasky ogel na yuvsumme sa ee übbe e ga lagan eo Masan. Ha acurmokom Masan beme sybesen a gobap eo nine, no no nekoe bpene houna ga emangba na beg nahuam a nepbasea... Je upamybah mms ee enyuyba, a moj nu peur gika una bananeacka apobacna a grka un goska uapu na mnoiy syle... Heeakat ya io isegan nephosen a beb bo coemojba ya emopan ee sa nico, na ny pehob geha ba busa epehna ako nostran nekako ga ng nonoinan. No neko ky gera moj nu pere geka skubomom xy e bo ouaenoem ako не врати извесен дел йари... Во истиот момент ne sanosu ga acjgan eo nekou nasku u ga ja uomanam berepma co nub sa moj ga in bpama cooume go tiobu.

Ma prve geka er mino inpeba ga emopan e ga бидам весела в начисана. Прифатив не pasnuevybojku na sa nai. Ce epennab co aytemo, kou begnam ne üonggaja eo askozos, а котоа и да ме уойкраат. А јас порав да видам весела и нагменни за да му авмойкам на Милан. Таа вечер бев тейана, малтретиранг и мачена замоа што мораб да се собласам на секедами услуги... Но так вечер следеа дтте многу gpyin makbu bruepu sommo gosiobume na Musan ce uobeke paemea, a ev nub u noume kommapu... A pecinanal ga bepybax bo sylobina na Musan a to üpeka sayhah ga üpermane ya ar üpagaha na gpyin мажи и де ме ослободи. Тогат тој иочка да ми ee sakangba eo bugeo kanaobume og neiobnom телефон, на кој ме имате снимало мене со многу apyla nasku. Mu pene geka ke la llokaske na монте родители, на монте евупеници и на вите uomanunu bo Ulmuu. Beb yunamena u saepamena, што ke *йомиелат мовте родители и другарки* sa ment. Jo upokosnytab genom kota to epemnab Милан и ее каев тто не поелутав ничии евветн. ny me ndina. na smake a sestana na sajan sa ga buanaban mme upaban. Me obsege empab, yskae, болка? Мри месеци бер заклучена, мачена, menana, eauphana!Oeben eo kauenmume nemab konmakm eo negbopemnuom ebrm. Me aponajge йслицијата ћеѓа Милен бете уайген йороди opianusupane mpiobuja co skenu u nogbegybane, a jae teb cuaecna. Sa cemo bpine pasnue upbab утте на колку ли само девојки им се имате esquene uemomo, guine kosky su cane getojka ja goskubease nojama eggbuna. Ha korky su gebojka Masan an astregame kako upacinojno u ekponno nonue, sag koe ee kpues buemaneka kpamana.com

### **КОИ СЕ ТРГОВЦИТЕ**

### Трговците може да се кријат<br>позади некои бизниси како:

Сомнителни агенции и лажни огласи кои нудат работа за чување деца. домашни помошнички, келнерки, манекенки, секретарки болничарки, деповни придружнички

Агенции за модели

Агенции за склопување брак и познанства Агенции за работа во хотели, ресторани, барови Агенции за работа на брод, градежни работи Туристички агенции Интернет агенции

Но трговците можат да бидат и<br>индивидуалци и тоа твои познаници, пријатели, роднини...

## што прават **ОВЦИТЕ**

Користат измама или пажни ветувања Те продавает и купуваат какометска" Со насилство те принудуваат на работа-Не ти плакнат за изработечата Ти се закануваат дека ќе му наштетат на твоето семејство Со еден збор, ти ги ПРЕКРШУВААТ твоите права!

#### **КОИ ЧОВЕЧКИ ПРАВА СЕ ПРЕКРШУВААТ**

www.unicef.org

Право на живот Слобода

Работа Образование Достоинство Сигурност Еднаквост Здравје

Жотаите на трговија со пуга претрпеле психичко и физичко насилотво. биле искористени и измамени. Затов ТИ на треба да. ги педдупны, туку дати приехтиш, подрживы да им. помощеш и да ги охрабриш да. го пријават спојот случај во 1 полицию. Жотвите на трговија со луѓе TICHARGING HIM TELECH HE DE

цонствена вина, сукупо вин **IIII TUTOU INTE<sup>I</sup>** 

### ШТО ТРЕБА ДА НАПРАВАМ

Да ја проверам легитимноста на агенцијата преку која сакам да се вработам

Да ги избегнувам огласите за работа кои се потпишани само со име или мобилен телефон

Да не прифаќам работа ако се сомневам во веродостојноста на договорот

Пред да потпишам договор за работа да се<br>советувам со правно лице или НВО

Деталите за работата да бидат наведени на писмен договор

Да внимавам на времетраењето на догозорот и последиците од неговото прекинување

Да ги известам родителите, старателите или пријателите за моите планови

Да се јавам на СОС линијата на Отворена Порта за повеќе информации 0800 11111

## И ШТО УШТЕ

Да дознаам говеќе за проблемот и ке ги надминам своите предрасуди дека 'тоа им се случува на другите'. мене тоа никогаш не може да ми св случи", "тса псстои само на Загад". "на тој што му се случило е глупав и необразован, "сами си го барале"

Да зборувам гласно за овој проблем со своите пријатели

Да ги упатам другарите и пријателите од моето опкружување, за повеке информации за проблемот на трговија со луѓе.

#### Договорот за работа:

1. Нема да потпишам договор за работа доколку ја содржи следнава формулаціа:

'ќе ја чуваме целокупната заработка се до истекот на Договорот за работа"

#### Пред пат:

Ке научам барем неколку основни фрази на јазикот во земјата во која ке патувам

Ке се обезбедам со мапа на градот како и со адреси за контакт и поважни телефони

Ке имам мала заштеда, за во случај на чеволја.

#### На пат:

Освен на граничните служби, на никој друг нема да му ги давам пасошот и **ВТВЕМЕ** 

Во текот на патувањето ќе внимавам на патст и граничните премини

Ако патувам во група ќе ги запознаам моите сспатници

Кога ќе пристигнам во земјата во која «е работам, ке го пријавам мојот престој во полиција и конзулатот или амбасадата на мојата држава

Ке оставам копија од пасош на моите најблиски, две понови фстографии како и број на телефон и адреса каде ќе заботам и живеам

#### Во странство:

4t

Редовно ќе контактирам со моите пријатели и родители

Во случај на неволја ќе имам договорено реченица со барем една личност која ке ја предупредам дека ми е потребна помош.

## **BO PAMKUTE HA MOJATA ЖАВА**

> Секргаш ќе ги информирам родителите<br>или старателите за моите планови и намери

> Ќе го пријавам мојот престој во локалната<br>полиција на градот во кој ќе претстојувам

> Ке оставам адреса и телефонски број од местото на престој и податоци од<br>работодавецот или име и адреса на лицетс<br>кое ми помогнало во наоѓање на работата

> Секогаш ќе носам корисни телефонски<br>броеви од полиц<mark>ја</mark>, брза помош и СОС<br>за помош од трговија со луѓе.

Allen College

**HEALTH STAR** 

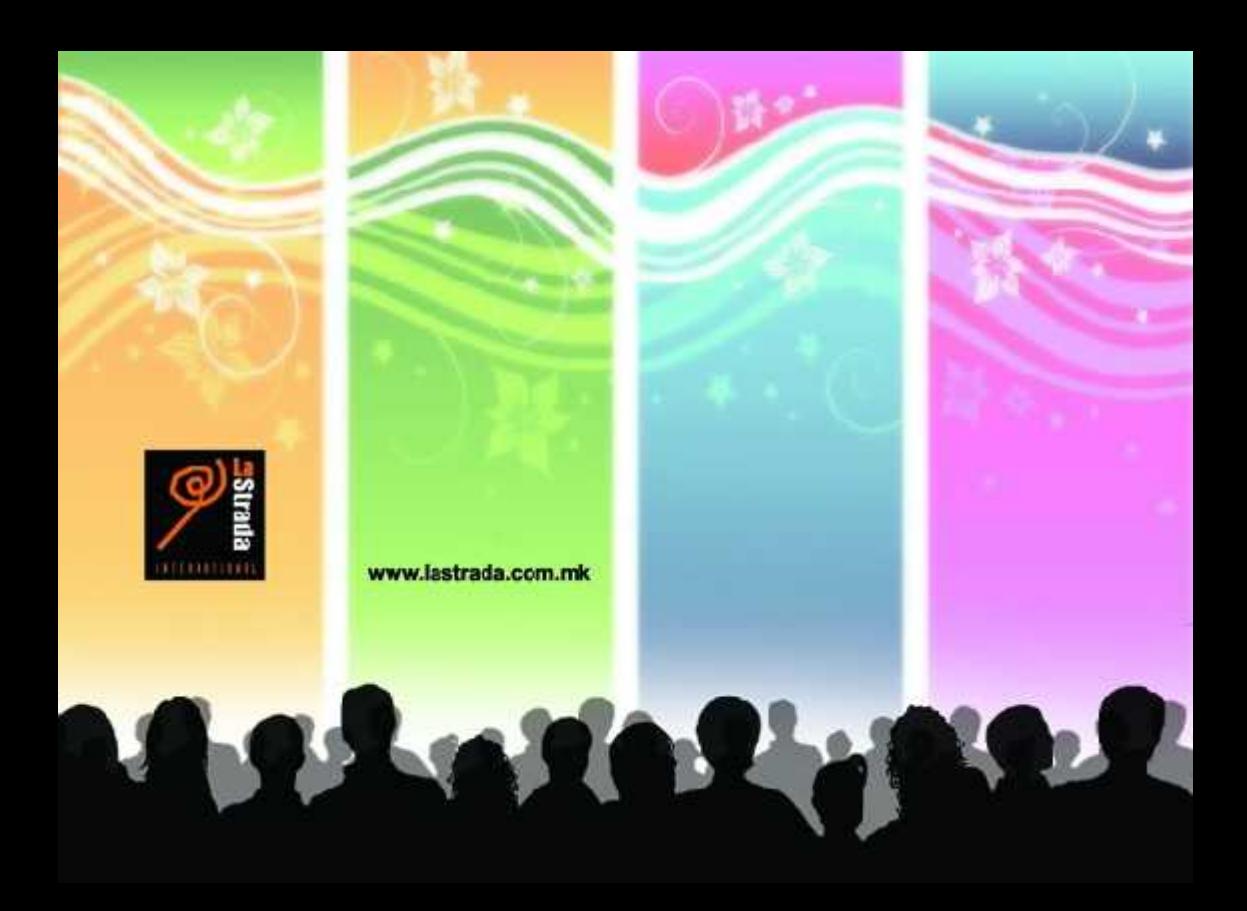